# **Programmer's Guide to the SRV Facility**

# **Subroutines Providing Network and Message Support for DICOM SOP Classes**

Stephen M. Moore Andy S. Gokhale

Mallinckrodt Institute of Radiology Electronic Radiology Laboratory 510 South Kingshighway Boulevard St. Louis, Missouri 63110 314/362-6965 (Voice) 314/362-6971 (FAX)

Version 2.10.0

August 3, 1998

This document describes a facility which is used to support the SOP classes defined in the DICOM V3 Standard. These routines understand the format of DICOM messages and the order in which messages are transmitted, but allow application programs to implement the body of a service class.

Copyright (c) 1995, 1998 RSNA, Washington University

# 1 Introduction

Part 4 of the DICOM V3 Standard defines a number of SOP Classes. This part of the Standard defines data models and the actions and responses that are expected of Service Class Users (SCUs) and Service Class Providers (SCPs). Part 7 of the Standard defines the parameters that are required and optional for DICOM messages and the structures of these messages. The combination of the service class definitions in Part 4 and the message definitions is needed to implement DICOM SOP classes.

The DICOM Standard defines the terms SCU and SCP and avoids the use of the terms client and server. It is common to think of a client application as the program which initiates the network connection and a server application as the program which accepts the network connection. The DICOM Standard explicitly allows either the SCU or SCP to initiate an Association and send request messages This document describes some examples in terms of the Client/Server model, but does not imply a one to one relationship between a server and an SCP application.

The functions in the SRV facility provide support for DICOM SOP classes but do not fully implement the classes by themselves. Applications use these functions to complete the SOP class implementation. The general model for the functions is shown in Figure 1 below. An application uses a request message and provides a callback function. The SRV facility transmits the request message to the peer application and waits for one or more response messages. For each response, the requester's callback function is called with the response from the peer. The callback function returns values to the SRV facility which tell the facility to maintain the dialog or abort (cancel).

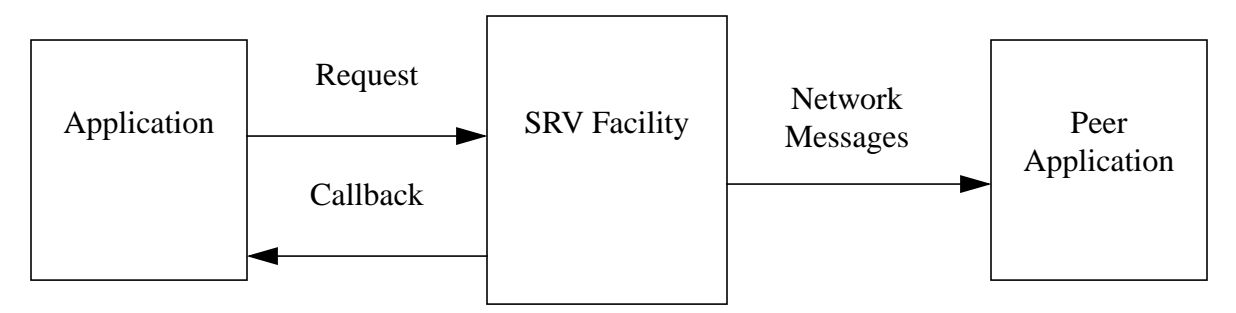

**FIGURE 1.** Application Sending Request Messages Using SRV Facility

The SRV facility provides a similar functionality for receiving request messages from a peer application. After a "server" process accepts an Association, it sits in a loop and waits for request messages from the peer. After the COMMAND group of a message is received, the server program is notified and calls an appropriate SRV response function. The SRV function will read any dataset which may complete the message and then call a server callback function with the entire message. The callback function processes the message and returns to the SRV facility. The SRV facility is responsible for sending the properly formatted response across the network and may call the callback function again if more work is needed to complete the operation.

Figure 2 shows the calling sequence for a C-FIND request that results in the SCP generating one match. The callback routine has sufficient context information to initiate a database operation. Each time the callback function is invoked, it finds a new match or determines there are no more entries that match the search criteria.

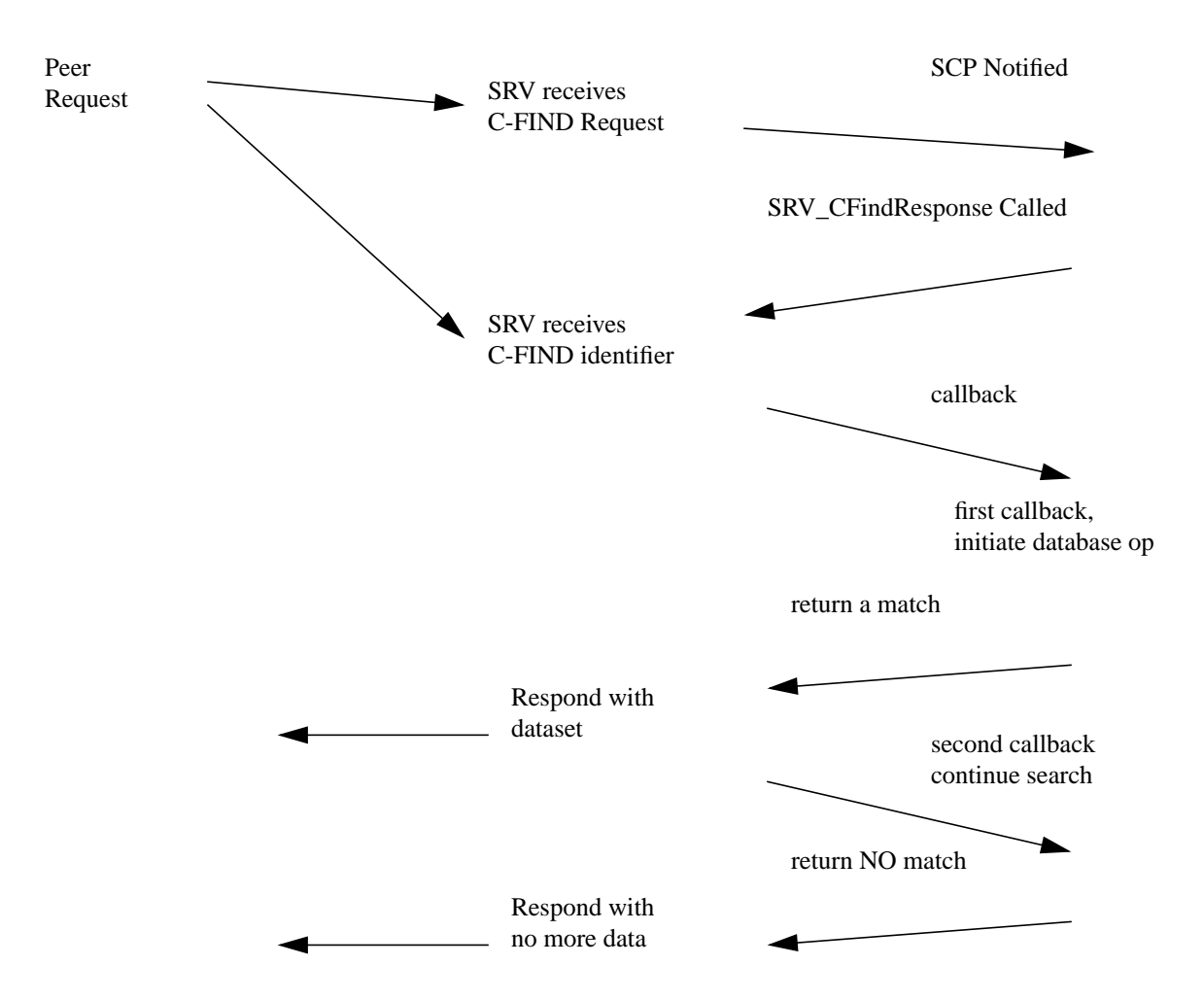

**FIGURE 2.** Timing Diagram of a Simple C-FIND Sequence

The SRV routines know the content of DICOM messages and use the MSG facility to build and parse COMMANDS. The SRV routines also use the DUL routines to communicate with peer applications. Users of this facility use SRV routines to determine which service classes are supported and then invoke DUL routines to actually request or accept Associations. Once an Association is established, the user communicates with the SRV routines until it is time to tear down the Association.

Applications and SRV routines cooperate when accepting messages from a peer application. As each message is received, a structure is allocated which contains the COMMAND portion of the message. The structure is defined by the MSG facility. The SRV functions will read the data set (if present) which completes the message and add that data to the MSG structure. These structures are released (freed) by SRV request and response routines when they are no longer needed. User applications should not attempt to free these structures.

Each SRV request function has an argument which is the address of a response structure which has been allocated (statically or dynamically) by the caller. If this address is not NULL, a copy of the final response message is placed at this address. Only the status part of the MSG structure is copied for the caller. No variable length items (like lists) are copied. This feature allows the caller to use this copy of the response message to print status information for debug purposes. All work should be completed in the callback functions. It is anticipated that future versions of the SRV functions will operate asynchronously and will invoke the user callback functions without returning this extra copy of the final response message.

# 2 Data Structures

The SRV facility makes use of the data structures defined by the MSG facility. There are no data structures which are defined explicitly for the SRV facility.

# 3 Include Files

Any applications that use these routines should include the following files in their code in the order given below.

```
#include "dicom.h"
#include "lst.h"
#include "dicom objects.h"
#include "dulprotocol.h"
#include "dicom messages.h"
#include "dicom_services.h"
```
# 4 Return Values

The following returns are possible from the SRV facility:

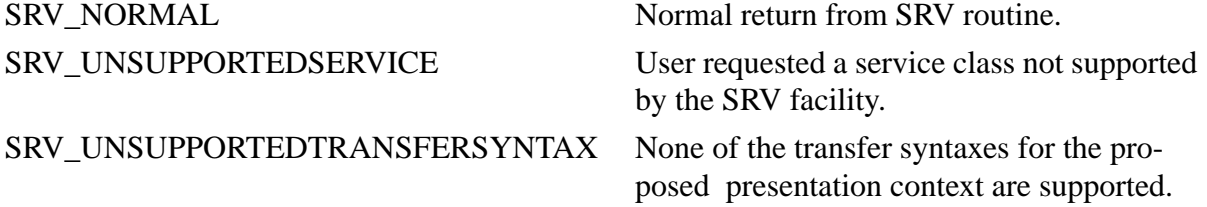

# released the Association. SRV\_PEERABORTEDASSOCIATION When reading the next command, the SRV function detected the peer aborted the Association. SRV\_READPDVFAILED An error occurred while reading a PDV. SRV\_RECEIVEFAILED SRV function failed to receive a PDV fragment. SRV\_UNEXPECTEDPRESENTATIONCON **TEXTID** SRV routine encountered an unexpected presentation context ID when reading a PDU. SRV\_UNEXPECTEDPDVTYPE SRV routine encountered an unexpected PDV type when reading a PDU. SRV\_SENDFAILED SRV\_NOSERVICEINASSOCIATION User function requested an SOP class that was not accepted during Association negotiation. SRV\_FILECREATEFAILED SRV routine failed to create a file. SRV\_LISTFAILURE SRV routine failed due to failure in LST facility. SRV\_MALLOCFAILURE SRV function failed to allocate memory. SRV\_PRESENTATIONCONTEXTERROR SRV function failed to create a new presentation context (using the DUL facility). SRV\_PARSEFAILED SRV function failed to parse a PDU. SRV\_UNSUPPORTEDCOMMAND SRV function read a COMMAND group with a command value that it did not understand. SRV\_NOTRANSFERSYNTAX User requested a transfer syntax that is not supported. SRV\_NOCALLBACK User invoked a request or response function without supplying a callback function. SRV\_ILLEGALPARAMETER SRV function detected an illegal parameter in an argument or structure presented by the caller. Often indicates the type field in a MSG structure has not been initialized. SRV\_OBJECTBUILDFAILED SRV routine failed to translate a structure into a DICOM Information Object. SRV\_REQUESTFAILED An SRV request function failed. SRV\_RESPONSEFAILED An SRV response function failed.

SRV\_PEERREQUESTEDRELEASE When reading the next command, the SRV

function detected the peer application

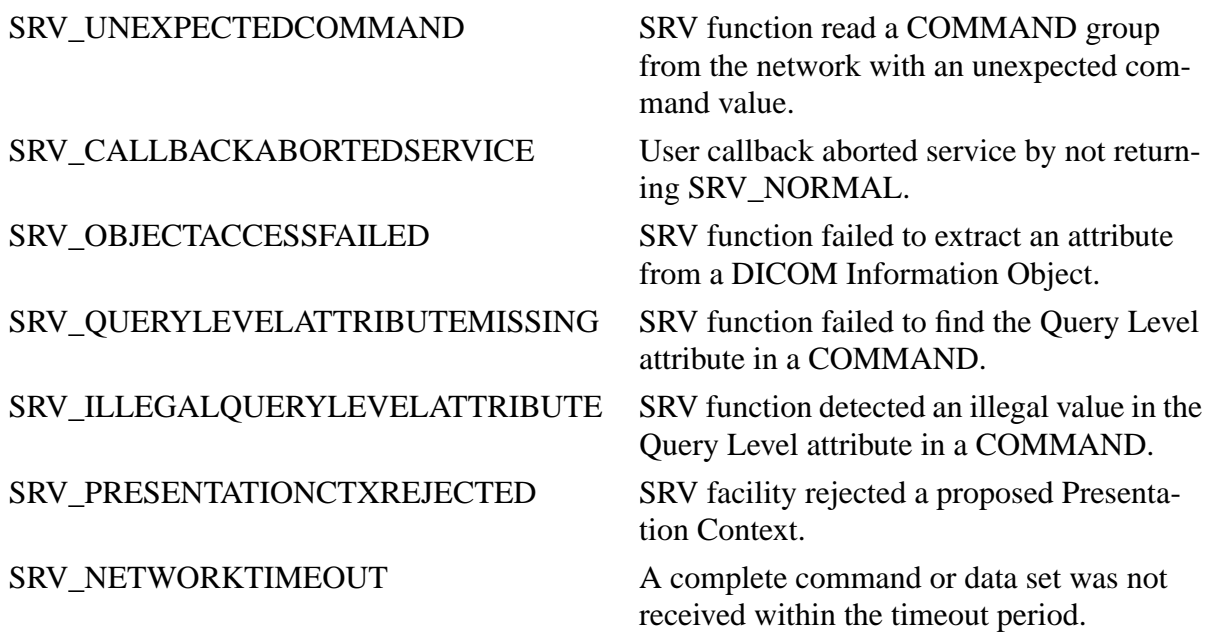

# 5 SRV Routines

This section provides detailed documentation for each SRV facility routine.

# **SRV\_AcceptServiceClass**

#### **Name**

SRV\_AcceptServiceClass - determine if the SRV facility can accept a proposed service class and build the appropriate response for the Association Accept message.

#### **Synopsis**

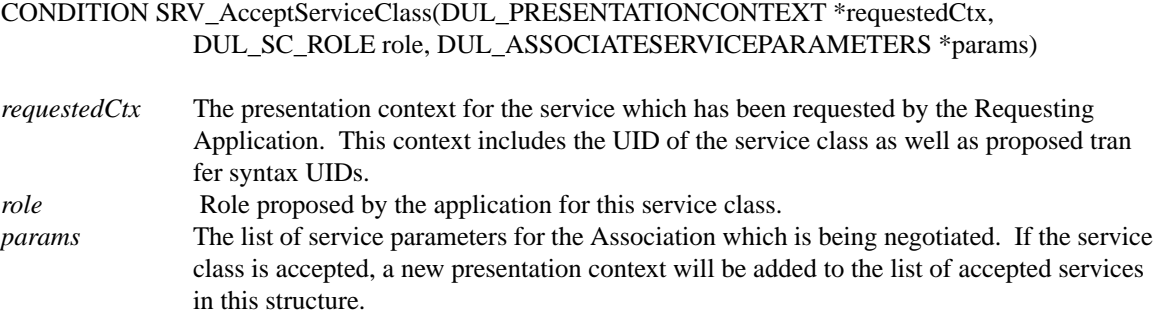

#### *Description*

*SRV\_AcceptServiceClass* is called by an application which is accepting requests for Associations. This function should be called one time for each SOP Class that is proposed by the requesting application. SRV\_AcceptServiceClass determines if the proposed SOP Class is supported by this facility and if at least one of the proposed transfer syntaxes are supported. If these conditions are met, a new DUL\_PRESENTATIONCONTEXTITEM is allocated and added to the list of accepted presentation contexts in the caller's params structure.

If the facility does not support the SOP Class or any of the proposed transfer syntaxes, a new DUL\_PRESENTATIONCONTEXTITEM is still allocated, but with a failed code placed in the result field. This item is added to the caller's list of accepted presentation contexts (but with the failed result) so the presentation context can be returned in the DUL accept PDU and notify the requestor why the SOP class was rejected.

#### **Notes**

The caller's list of accepted presentation contexts is used by other functions in this facility. When the caller wishes to send or receive messages, the SRV routines will examine this list to determine if the SOP class is supported.

This function only accepts Presentation Contexts which offer the DICOM explicit Little Endian transfer syntax.

#### **Return Values**

SRV\_NORMAL SRV\_LISTFAILURE SRV\_PRESENTATIONCONTEXTERROR SRV\_UNSUPPORTEDTRANSFERSYNTAX SRV\_PRESENTATIONCTXREJECTED SRV\_UNSUPPORTEDSERVICE

# **SRV\_CEchoRequest**

#### **Name**

SRV CEchoRequest - request a peer to provide the Verification Service Class by sending an ECHO request and waiting for an ECHO reply.

#### **Synopsis**

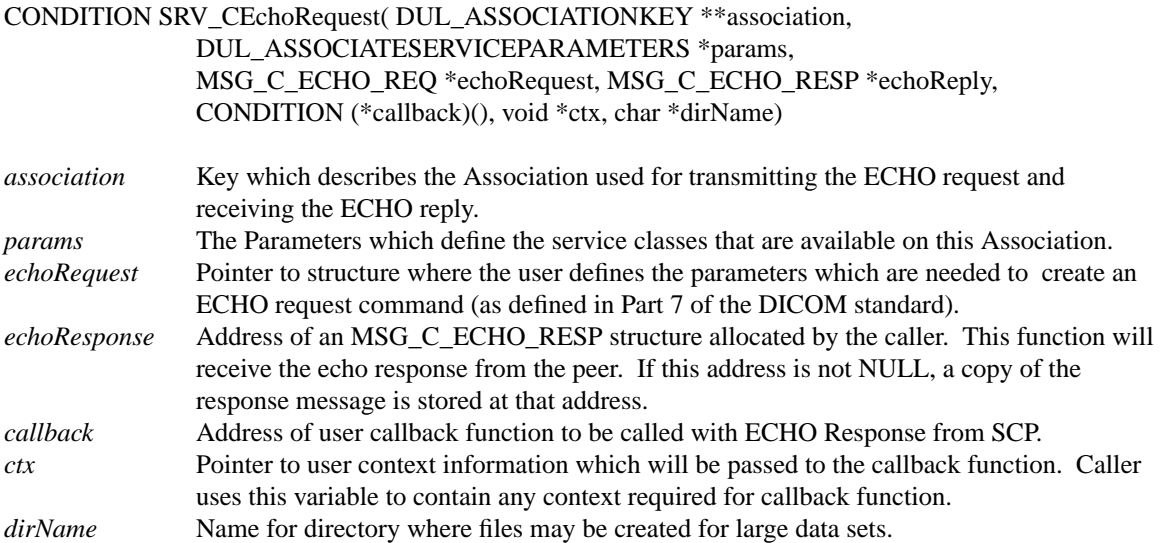

#### **Description**

*SRV\_CEchoRequest* assists an application that wants to be an SCU of the Verification SOP class. This function constructs a C-ECHO-REQ Message and sends it to the peer application which is acting as the SCP for the Verification class. This function waits for the response from the peer application and invokes the caller's callback function.

The arguments to the callback function are:

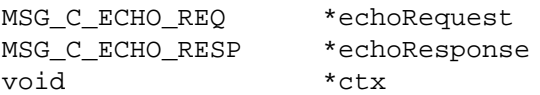

The first two arguments are MSG structures that contain the C\_ECHO Request and C\_ECHO Response messages. The final argument is the caller's ctx variable that is passed to SRV\_CEchoRequest.

The callback function should return SRV\_NORMAL. Any other return value will cause the SRV facility to abort the Association.

### **Return Values**

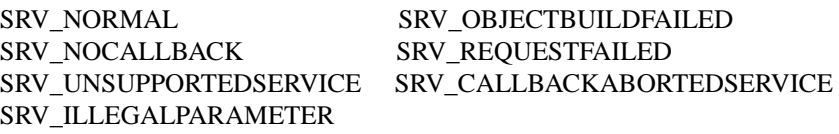

# **SRV\_CEchoResponse**

#### **Name**

SRV\_CEchoResponse - provide the Verification Service class by sending an ECHO response to a peer.

#### **Synopsis**

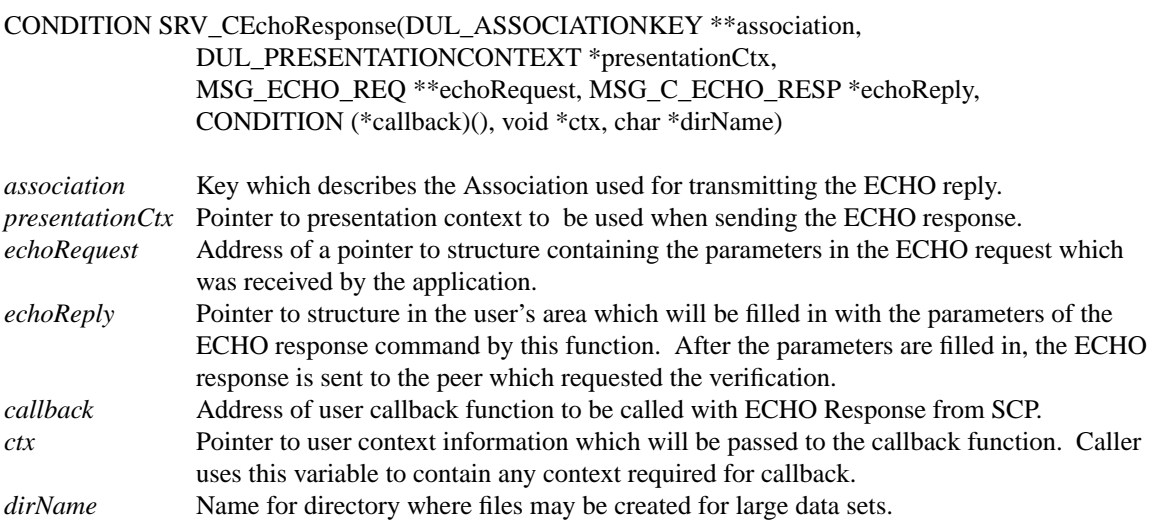

#### **Description**

*SRV\_CEchoResponse* assists an application that wants to be an SCP of the Verification SOP class. When an application receives an ECHO Response message, it calls this function with the ECHO request message and other parameters. *SRV\_CEchoResponse* checks the caller's parameters and invokes the user's callback function. In the callback function, the caller fills in the parameters of the ECHO Response message and then returns to the SRV function. The arguments to the callback function are:

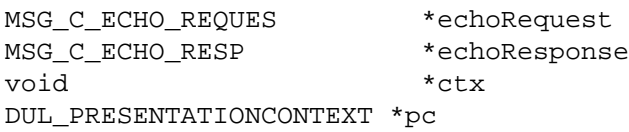

The first two arguments are MSG structures that contain the C\_ECHO Request and C\_ECHO Response messages. The third argument is the caller's ctx variable that is passed to *SRV\_CEchoResponse*. The pc argument gives the callback function a reference to the presentation context which describes this SOP class. The callback function should return SRV\_NORMAL. Any other return value will cause the SRV facility to abort the Association.

#### **Notes**

The caller passes the address of a pointer to the MSG\_C\_ECHO\_REQ message received by the application. *SRV\_CEchoResponse* frees the echo request and writes NULL into the caller's pointer.

#### **Return Values**

SRV\_NORMAL SRV\_NOCALLBACK SRV\_ILLEGALPARAMETER SRV\_CALLBACKABORTEDSERVICE SRV\_OBJECTBUILDFAILED SRV\_RESPONSEFAILED SRV\_CALLBACKABORTEDSERVICE

# **SRV\_CFindRequest**

### **Name**

SRV\_CFindRequest - support the query service class as an SCU by handling network messages.

#### **Synopsis**

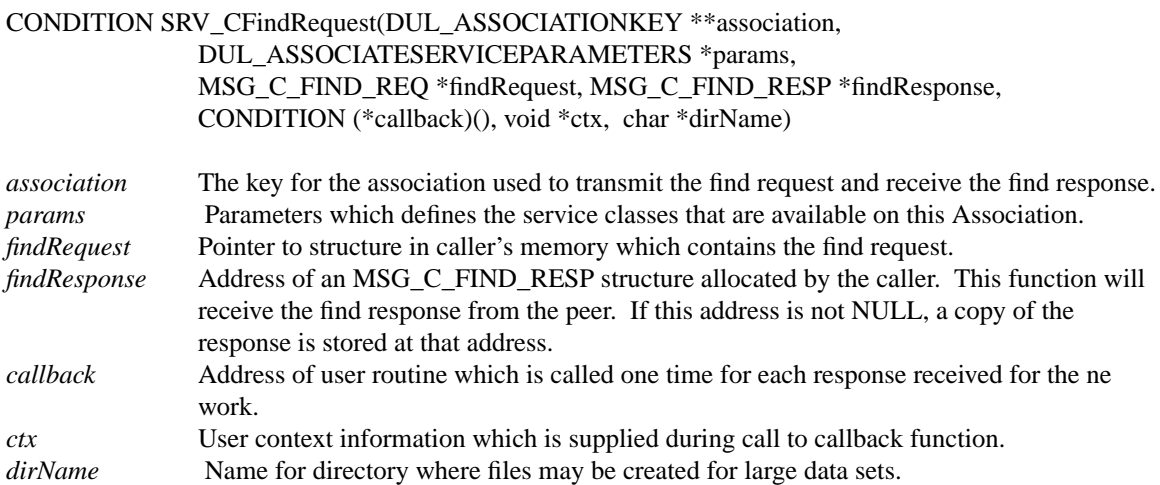

### **Description**

*SRV\_CFindRequest* assists an application that wants to be an SCU of the Query SOP class. This function constructs a C\_FIND\_REQ Message and sends it to the peer application which is acting as the SCP for the query class. This function waits for the responses from the peer application and invokes the user's callback function one time for each response.

The arguments to the callback function are:

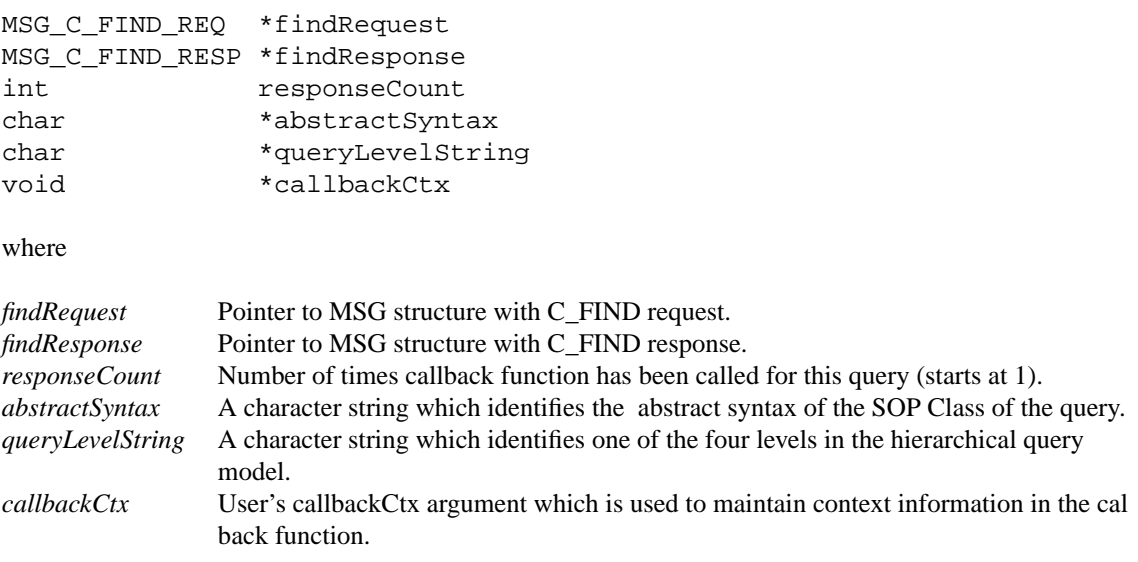

**Notes**

The callback function should return SRV\_NORMAL. Any other value will cause the SRV facility to discontinue the query.

## **Return Values**

SRV\_NORMAL SRV\_NOCALLBACK SRV\_ILLEGALPARAMETER SRV\_NOSERVICEINASSOCIATION SRV\_OBJECTACCESSFAILED SRV\_OBJECTBUILDFAILED SRV\_REQUESTFAILED SRV\_UNEXPECTEDCOMMAND SRV\_CALLBACKABORTEDSERVICE

# **SRV\_CFindResponse**

### **Name**

SRV CFindResponse - support the query service class as an SCP by handling network messages.

#### **Synopsis**

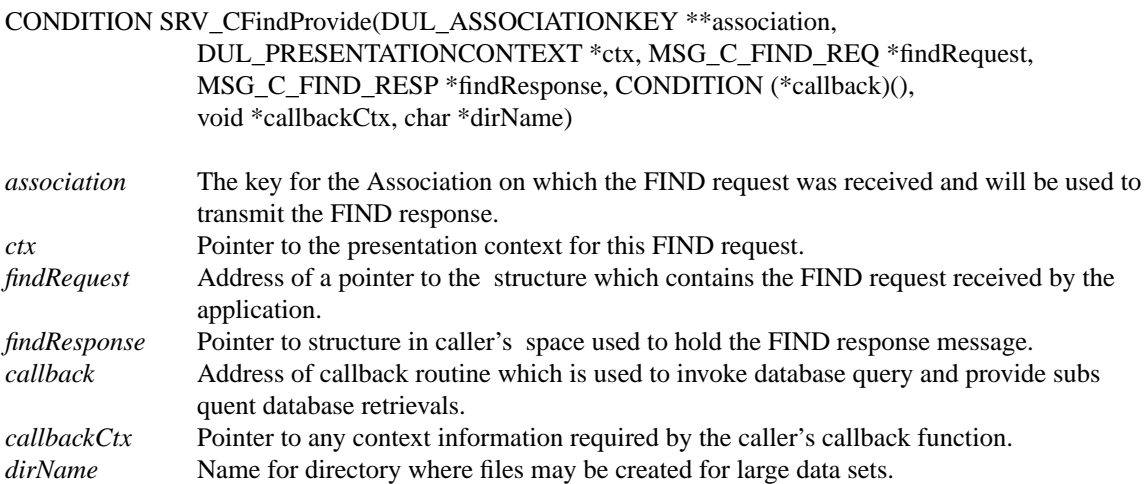

### **Description**

*SRV\_CFindResponse* is used by an application which is acting as an SCP of the query service. When an application receives a C-FIND Request message, it calls this function with the C-FIND request and other parameters. SRV\_CFindResponse checks the caller's parameters and polls the network, waiting for an identifier which contains the query.

Once *SRV\_CFindResponse* has read the identifier from the network, it creates an empty DCM\_OBJECT in the identifier of the response message. The user's callback routine is invoked with the following parameters:

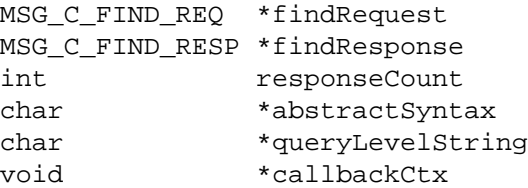

where

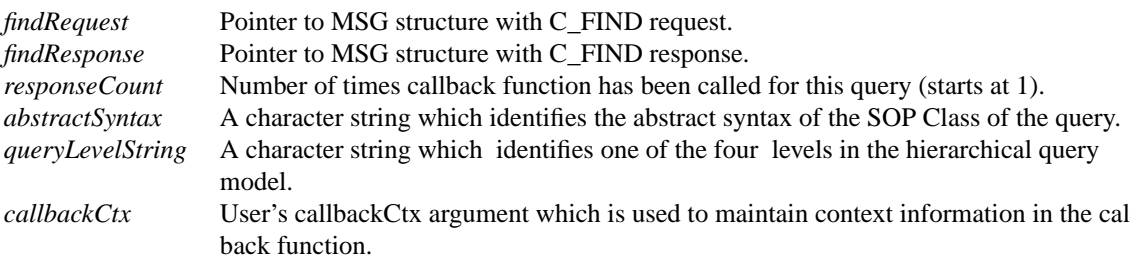

If the *responseCount* is 1, the callback function initiates a new database search. When the first response is received, the caller modifies the elements in the identifier in the response message and returns. *SRV\_CFindResponse* takes the identifier, formats a C-FIND response message, and transmits the message to the requesting peer application. After the response is sent to the SCU application, SRV\_CFindResponse invokes the callback function again.

If the *responseCount* is any value other than 1, the callback function continues the database search. For each match, the caller modifies the elements in the identifier in the response message and returns. The SRV function sends the proper message to the peer application for each response.

The user indicates the search is complete by placing the appropriate status value in the status field of the response message. The callback function should always return SRV\_NORMAL. Any other value will cause *SRV\_CFindRequest* to abort the Association.

#### **Notes**

The caller passes the address of a pointer to the MSG\_C\_FIND\_REQ message received by the application. *SRV\_CFindResponse* frees the echo request and writes NULL into the caller's pointer.

#### **Return Values**

SRV\_NORMAL SRV\_NOCALLBACK SRV\_ILLEGALPARAMETER SRV\_RESPONSEFAILED SRV\_QUERYLEVELATTRIBUTEMISSING SRV\_ILLEGALQUERYLEVELATTRIBUTE SRV\_CALLBACKABORTEDSERVICE

# **SRV\_CMoveRequest**

### **Name**

SRV\_CMoveRequest - support the query/retrieve (MOVE) service as an SCU by providing network support.

#### **Synopsis**

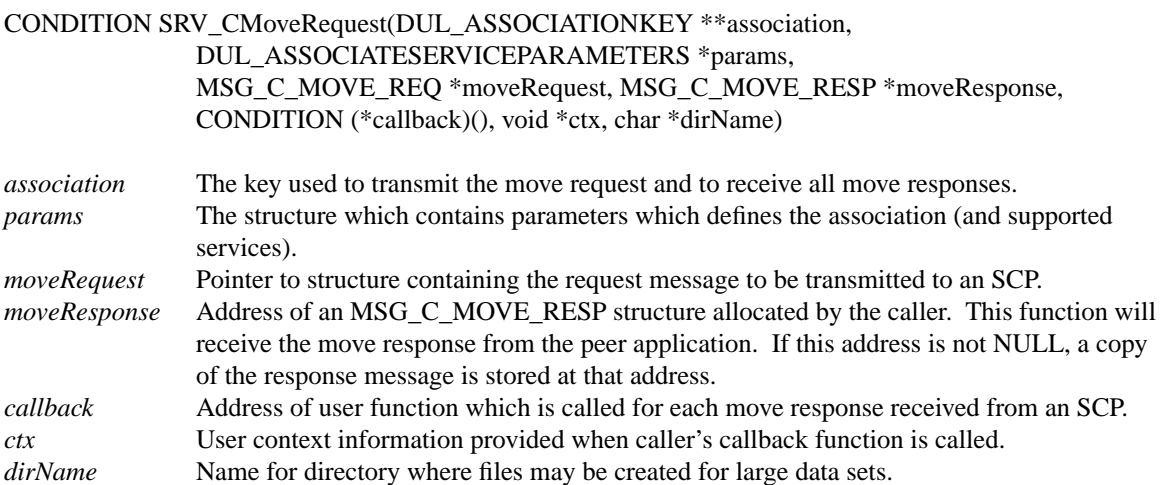

#### **Description**

*SRV\_CMoveRequest* assists an application that wants to be an SCU of the Query/Retrieve SOP class (MOVE). This function constructs a C-MOVE-REQ Message and sends it to the peer application which is acting as the SCP for the Query/Retrieve SOP class. This function waits for the responses from the peer application and invokes the caller's callback function one time for each response. These responses are a number of "pending" responses followed by one "final" response.

The arguments to the *callback* function are:

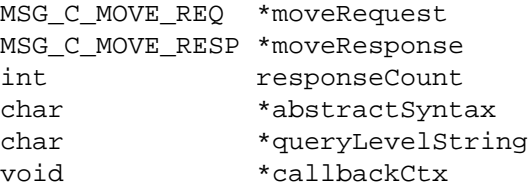

where

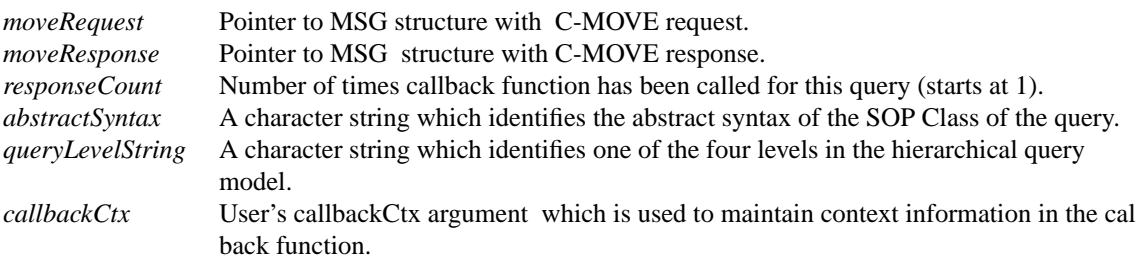

On each invocation of the callback function, the user should examine the contents of the status field. This will indicate if the response message is a "pending" response or a "final" response.

The callback function should return SRV\_NORMAL. Any other return value will cause the SRV facility to abort the Association.

### **Notes**

### **Return Values**

SRV\_NORMAL SRV\_NOCALLBACK SRV\_ILLEGALPARAMETER SRV\_OBJECTACCESSFAILED SRV\_NOSERVICEINASSOCIATION SRV\_OBJECTBUILDFAILED SRV\_REQUESTFAILED SRV\_UNEXPECTEDCOMMAND SRV\_CALLBACKABORTEDSERVICE

# **SRV\_CMoveResponse**

### **Name**

SRV CMoveResponse - support the query/retrieve service (MOVE) as an SCP by providing network support.

#### **Synopsis**

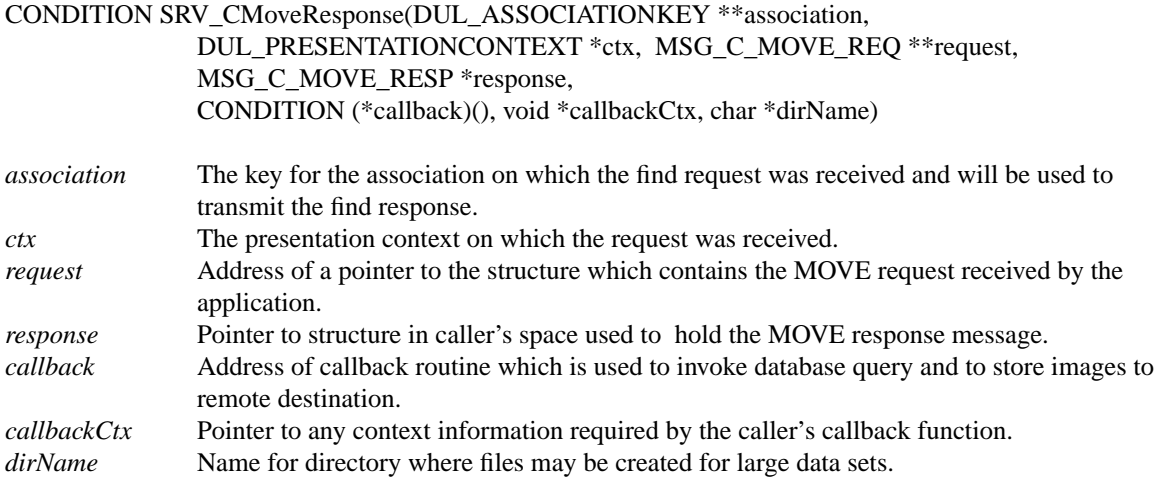

#### **Description**

*SRV\_CMoveRequest* assists an application that wants to be an SCP of the Query/Retrieve SOP class (MOVE). When an application receives a C-MOVE Request message, it calls this function with the C-MOVE request and other parameters. SRV\_CMoveResponse checks the caller's parameters and polls the network, waiting for an identifer which contains the dataset identifying the images to be moved.

Once *SRV\_CMoveResponse* has read the identifier from the network, it invokes the user's callback routine with the following parameters:

#### MSG\_C\_MOVE\_REQ \*moveRequest

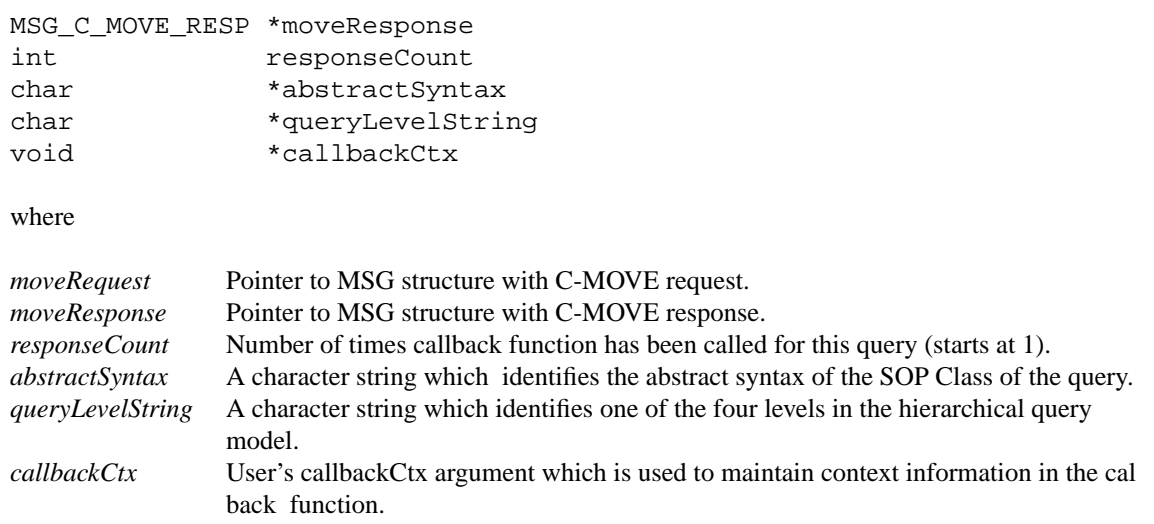

If the *responseCount* is 1, the *callback* function should initiate a new database search to find the images that match the keys found in the move command. The *callback* function can then establish an association with the destination and transmit one or more images. Each time the *callback* function returns, *SRV\_CMoveResponse* sends a status message to the application that invoked the move. If the final image has not be sent, *SRV\_CMoveResponse* invokes the *callback* function again with a *responseCount* that has

been incremented. This means it is up to the *callback* function to maintain context and to know which images have been transmitted.

The *callback* function indicates that there are more images to be transmitted by returning with a status value in the move response status (moveResponse->status) that is pending (ie. MSG\_K\_C\_MOVE\_SUBOPERATIONSCONTINUING). The *callback* function indicates that the last image has been transmitted by setting moveResponse->status to a final value (e.g., MSG\_K\_C\_SUCCESS).

#### **Notes**

The *callback* function should return SRV\_NORMAL. Any other return value will cause the SRV facility to abort the Association.

The caller passes the address of a pointer to the MSG\_C\_MOVE\_REQ message received by the application. *SRV\_CMoveResponse* frees the move request and writes NULL into the caller's pointer. The callback function can send one or more images during each invocation. *SRV\_CMoveResponse* makes no assumptions about how many images are transmitted. If the *callback* function updates the count fields in the response message (remain completedSubOperations, failedSubOperations, warningSubOperations and sets the appropriate bits in the response message structure, *SRV\_CFindResponse* will include these values in the pending responses that are sent to the peer that initiated the reqeust.

On each invocation, the callback function should examine the status value in *moveResponse*. A value of MSG\_K\_CANCEL means that *SRV\_CMoveResponse* has detected a cancel request from the application that initiated the move. The callback function should stop sending images to the destination and perform any cleanup.

### **Return Values**

SRV\_NORMAL SRV\_NOCALLBACK SRV\_ILLEGALPARAMETER SRV\_RESPONSEFAILED SRV\_QUERYLEVELATTRIBUTEMISSING SRV\_ILLEGALQUERYLEVELATTRIBUTE SRV\_CALLBACKABORTEDSERVICE

# **SRV\_CStoreRequest**

#### **Name**

SRV\_CStoreRequest - request a peer application to store an object by sending a store command and the object.

#### **Synopsis**

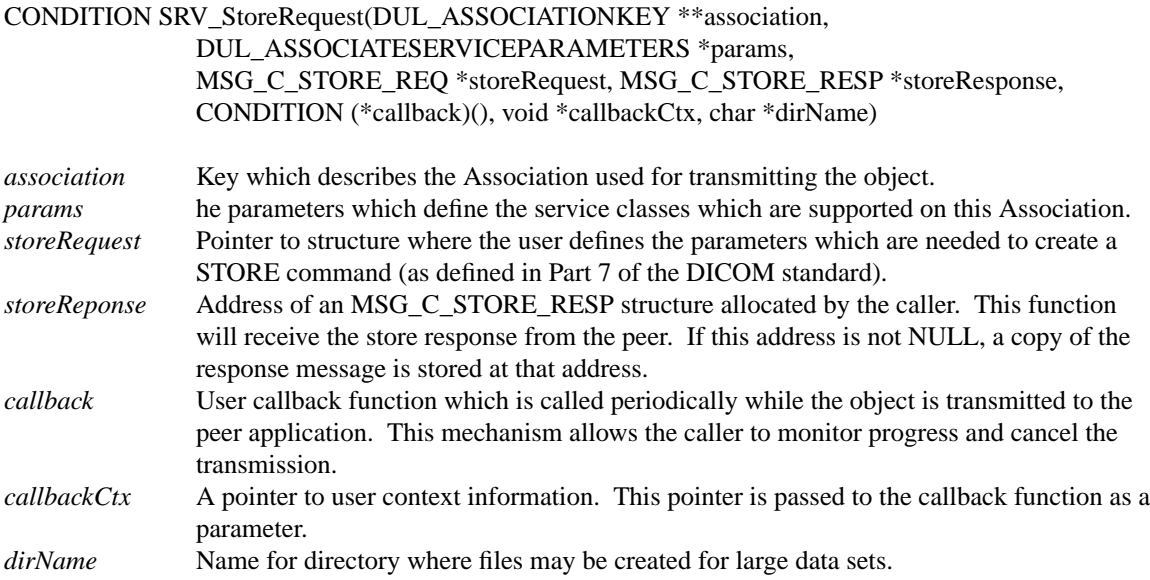

#### **Description**

*SRV\_CStoreRequest* assists an application that wants to be an SCU of one of the Storage SOP classes. This function constructs a C-STORE\_REQ Message and sends it to the peer application which is acting as the SCP for the storage SOP class. After the request message is sent, *SRV\_CStoreRequest* sends the data set which contains the object of the store request.

The user specifies the data set for the operation by placing a legal DICOM Information Object in the MSG\_C\_STORE\_REQ\_structure or by including a file name in the structure that points to a DICOM Information Object.

The function calculates the number of bytes that are present in the data set and calls the user *callback* function during the send process. The callback function is called after each P-DATA PDU is sent over the network connection.

The arguments to the *callback* function are:

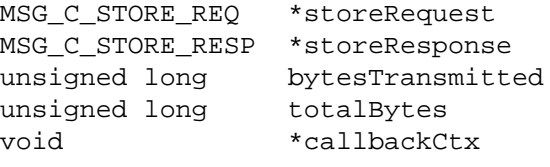

```
where
```
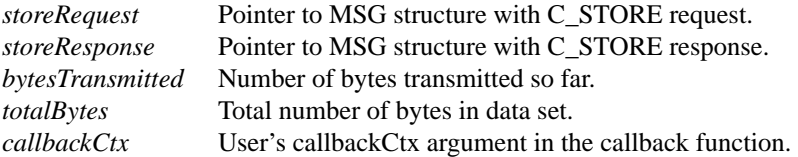

On each invocation of the *callback* function, the user should examine the *storeResponse* pointer. This pointer will be NULL during the store process. After *SRV\_CStoreRequest* completes the process of sending the image, it waits for the C-STORE RESPONSE from the peer. When this process is received, the *callback* function is called a final time with the response message.

### **Notes**

The *callback* function should return SRV\_NORMAL. Any other return value will cause the SRV facility to abort the Association.

#### **Return Values**

SRV\_NORMAL SRV\_NOCALLBACK SRV\_ILLEGALPARAMETER SRV\_NOSERVICEINASSOCIATION SRV\_OBJECTBUILDFAILED SRV\_REQUESTFAILED SRV\_UNEXPECTEDCOMMAND SRV\_CALLBACKABORTEDSERVICE

# **SRV\_CStoreResponse**

#### **Name**

SRV\_CStoreResponse - support the Storage Service Class by accepting an object from the network and storing it in a disk file.

#### **Synopsis**

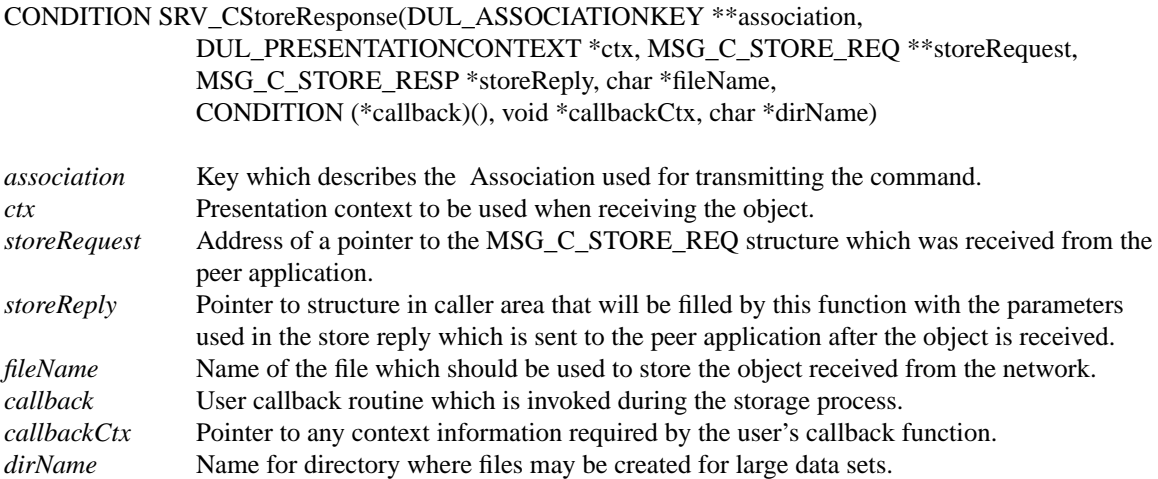

#### **Description**

*SRV\_CStoreResponse* assists an application that wants to be an SCP of one of the storage SOP classes. When an application receives a C-STORE REQ Message, it calls this function with the request message and other parameters. This function opens the file name specified by the caller and receives the data set from the network.

*SRV\_CStoreResponse* estimates the size of the incoming data set from the SOP Class in the Request message. Based on this estimate, *SRV\_CStoreResponse* invokes the user *callback* function approximately ten times. (Since the size is only an estimate, the *callback* can be invoked more or less than ten times).

Once the entire data set is received, the *callback* function is invoked one final time. At this last *callback*, the Store Response structure will contain a DICOM Information Object which was created by opening the data set that was just received. The *callback* function should examine the Information Object. In this last callback, the *callback* function should set status values in the Response message.

After the final callback, this function creates a C\_STORE Response message and sends it to the requesting application.

The arguments to the callback function are:

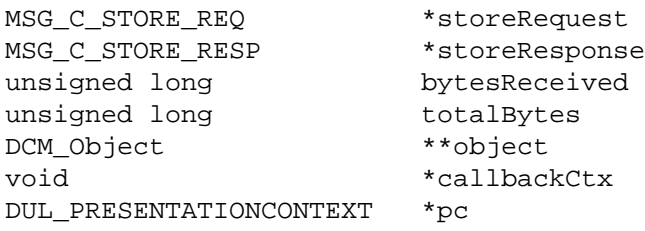

#### where

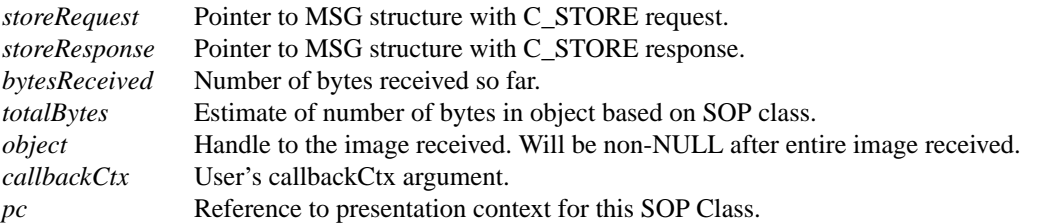

#### **Notes**

The *callback* function should return SRV\_NORMAL. Any other return value will cause the SRV facility to abort the Association.

The caller passes the address of a pointer to the MSG\_C\_STORE\_REQ received by the application. *SRV\_CStoreResponse* frees the store request and writes NULL into the caller's pointer.

### **Return Values**

SRV\_NORMAL SRV\_NOCALLBACK SRV\_FILECREATEFAILED SRV\_RESPONSEFAILED SRV\_UNEXPECTEDPDVTYPE SRV\_OBJECTBUILDFAILED SRV\_CALLBACKABORTEDSERVICE

# **SRV\_Debug**

### **Name**

SRV Debug - change the state of debugging information for the SRV facility

#### **Synopsis**

void SRV\_Debug(BOOLEAN flag)

*flag* Flag which indicates if debug information should be enabled (TRUE) or (FALSE).

#### **Description**

*SRV\_Debug* sets an internal flag in the SRV facility which is used to control output of debug messages. When enabled, each routine in the facility prints useful messages to standard output which can be used to trace the progress of SRV functions.

The caller should pass TRUE to enable debugging and FALSE to disable.

#### **Notes**

#### **Return Values**

None

# **SRV\_MessageIDIn**

### **Name**

SRV MessageIDIn - Function to reclaim ID messages after they have been used.

#### **Synopsis**

void SRV\_MessageIDIn(unsigned short messageID)

*messageID* The message ID to be returned to the system.

#### **Description**

The SRV facility maintains a set of message IDs which are used in the COMMAND group of a DICOM message. *SRV\_MessageIDIn* is called to return message IDs to the set after they have been used. This function in only called after all network references to *messageID* are complete.

### **Notes**

### **Return Values**

None

# **SRV\_MessageIDOut**

### **Name**

SRV\_MessageIDOut - Get a unique message ID which can be used in a DICOM command.

#### **Synopsis**

unsigned short SRV\_MessageIDOut(void)

## **Description**

The SRV facility maintains a set of message IDs which are used in the COMMAND group of a DICOM message. *SRV\_MessageIDOut* is called to obtain the next unique ID from the set. This ID should be returned to the SRV facility via *SRV\_MessageIDIn* after it is used .

### **Notes**

### **Return Values**

A unique message ID

# **SRV\_NActionRequest**

#### **Name**

SRV\_NActionRequest - support the N-ACTION command as an SCU by providing network support.

#### **Synopsis**

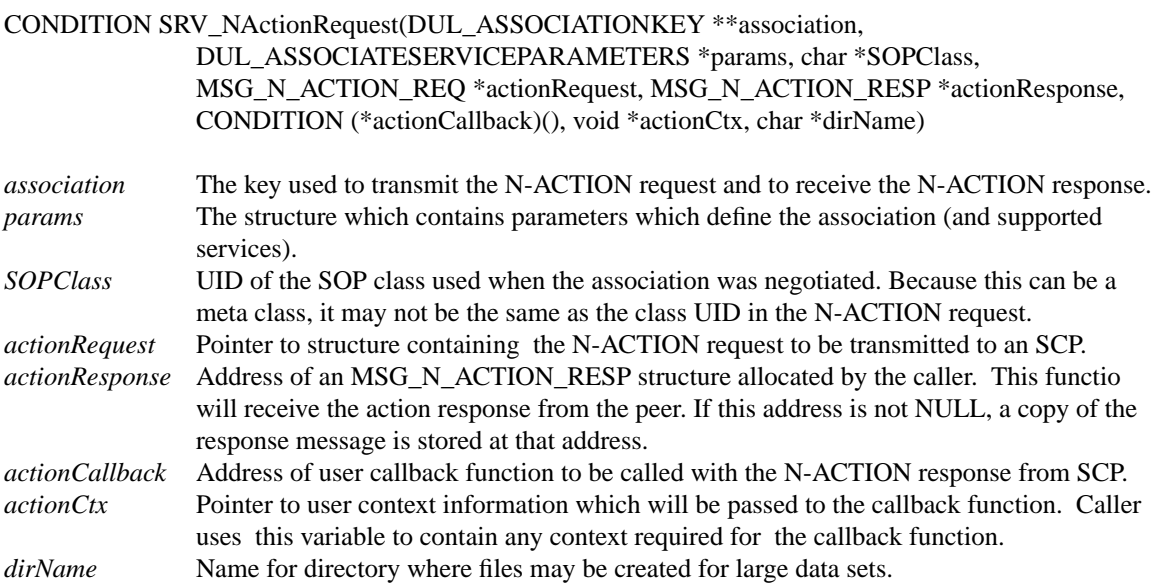

#### **Description**

*SRV\_NActionRequest* assists an application that wants to be an SCU of a number of SOP classes. This function constructs an N-ACTION-REQ message and sends it to the peer application which is acting as an SCP for a SOP class. This function waits for the response from the peer application and invokes the caller's callback function.

The arguments to the callback function are:

MSG\_N\_ACTION\_REO \*actionRequest MSG N ACTION RESP \*actionResponse void \*ctx

The first two arguments are MSG structures that contain the N\_ACTION Request and N-ACTION Response messages respectively. The final argument is the caller's context variable that is passed to *SRV\_NActionRequest*.

The callback function should return SRV\_NORMAL. Any other return value will cause the SRV facility to abort the Association.

#### **Notes**

The caller is responsible for explicitly setting the following fields in the N-ACTION request message:

type messageID classUID dataSetType instanceUID actionTypeID

# **Return Values**

SRV\_NORMAL SRV\_NOCALLBACK SRV\_UNSUPPORTEDSERVICE SRV\_ILLEGALPARAMETER SRV\_OBJECTBUILDFAILED SRV\_UNEXPECTEDCOMMAND SRV\_CALLBACKABORTEDSERVICE SRV\_REQUESTFAILED

# **SRV\_NActionResponse**

#### **Name**

SRV\_NActionResponse - support the N-ACTION command as an SCP by providing network support.

#### **Synopsis**

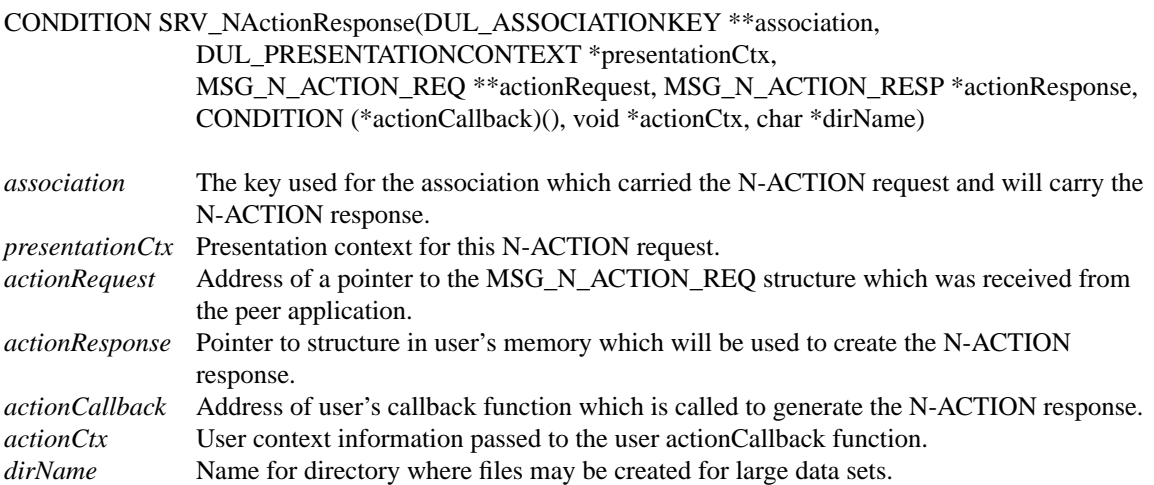

#### **Description**

*SRV\_NActionResponse* assists an application that wants to be an SCP of a number of SOP classes. When an application receives an N-ACTION request message, it calls this function with the N-ACTION request and other parameters. SRV\_NActionResponse checks the caller's parameters and calls the user's callback function. In the callback function, the caller fills in the parameters of the N-ACTION response message and then returns to the SRV function.

After the callback function returns, SRV\_NActionResponse constructs a N-ACTION Response message and sends it to the peer application which sent the request message.

The arguments to the callback function are:

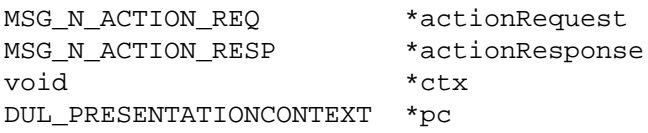

The first two arguments are MSG structures that contain the N\_ACTION Request and N-ACTION Response messages respectively. The third argument is the caller's context variable that is passed to *SRV\_NActionResponse*. The presentation context describes the SOP class that was negotiated for this message.

The callback function should return SRV\_NORMAL. Any other return value will cause the SRV facility to abort the Association.

#### **Notes**

The callback function is responsible for explicitly setting the following fields in the N-ACTION response message:

type messageIDRespondedTo classUID dataSetType instanceUID actionTypeID

The caller passes the address of a pointer to the MSG\_N\_ACTION\_REQ received by the application. *SRV\_NActionResp* frees the action request and writes NULL into the caller's pointer.

### **Return Values**

SRV\_NORMAL SRV\_NOCALLBACK SRV\_ILLEGALPARAMETER SRV\_OBJECTBUILDFAILED SRV\_CALLBACKABORTEDSERVICE

# **SRV\_NCreateRequest**

#### **Name**

SRV\_NCreateRequest - support the N-CREATE command as an SCU by providing network support.

#### **Synopsis**

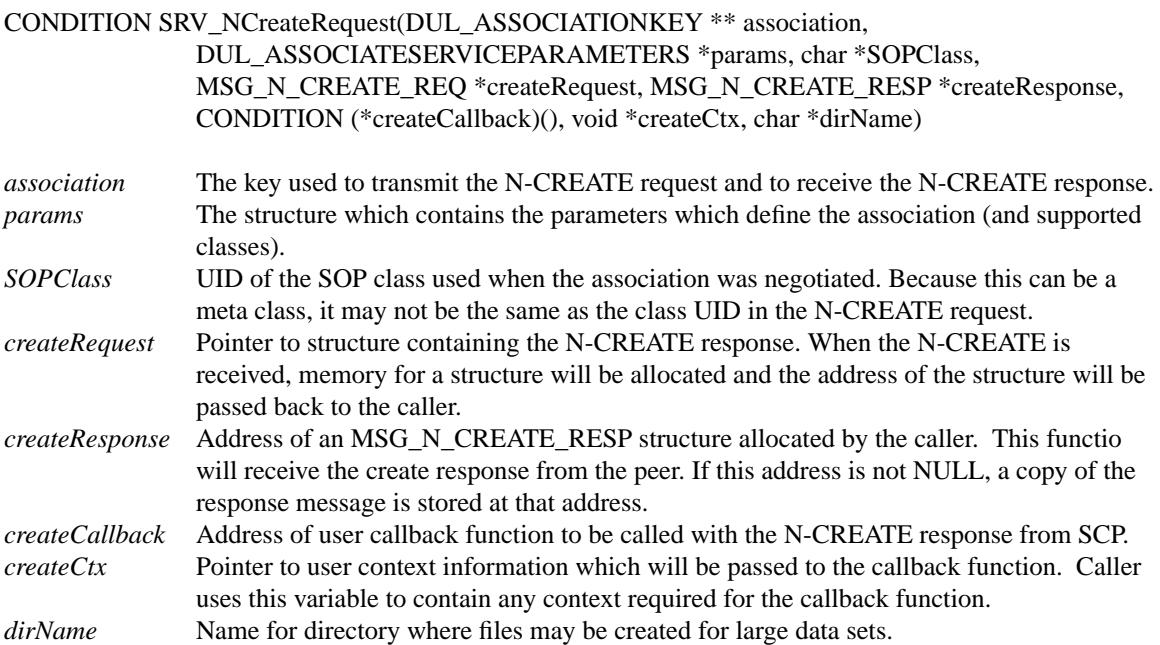

#### **Description**

*SRV\_NCreateRequest* assists an application that wants to be an SCU of a number of SOP classes. This function constructs an N-CREATE-REQ message and sends it to the peer application which is acting as an SCP for a SOP class. This function waits for the response from the peer application and invokes the caller's callback function.

The arguments to the callback function are:

MSG\_N\_CREATE\_REQ \*createRequest MSG\_N\_CREATE\_RESP \*createResponse void \*ctx

The first two arguments are MSG structures that contain the N\_Create Request and N-Create Response messages respectively. The final argument is the caller's context variable that is passed to *SRV\_NCreateRequest*.

The callback function should return SRV\_NORMAL. Any other return value will cause the SRV facility to abort the Association.

#### **Notes**

The caller is responsible for explicitly setting the following fields in the N-CREATE request message:

type messageID classUID dataSetType instanceUID dataSet

# **Return Values**

SRV\_NORMAL SRV\_NOCALLBACK SRV\_UNSUPPORTEDSERVICE SRV\_ILLEGAPARAMETER SRV\_OBJECTBUILDFAILED SRV\_UNEXPECTEDCOMMAND SRV\_CALLBACKABORTEDSERVICE SRV\_REQUESTFAILED

# **SRV\_NCreateResponse**

#### **Name**

SRV\_NCreateResponse - support the N-CREATE command as an SCP by providing network support.

#### **Synopsis**

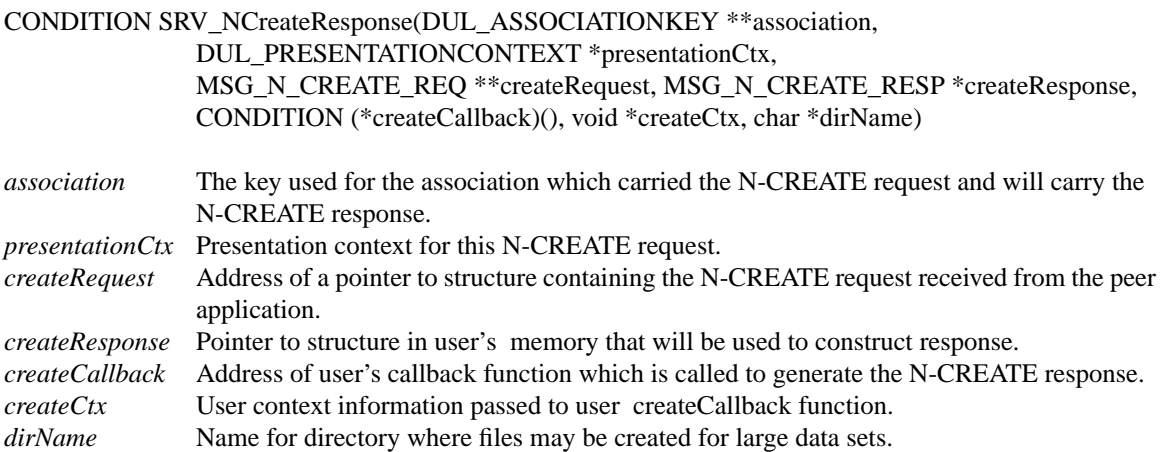

#### **Description**

*SRV\_NActionResponse* assists an application that wants to be an SCP of a number of SOP classes. When an application receives an N-CREATE request message, it calls this function with the N-CREATE request and other parameters. *SRV\_NCreateResponse* checks the caller's parameters and calls the user's callback function. In the callback function, the caller fills in the parameters of the N-CREATE response message and then returns to the SRV function. After the callback function returns, SRV NCreateResponse constructs a N-CREATE Response message and sends it to the peer application which sent the request message.

The arguments to the callback function are:

MSG\_N\_CREATE\_REO \*createRequest MSG\_N\_CREATE\_RESP \*createResponse void \*ctx

The first two arguments are MSG structures that contain the N\_CREATE Request and N-CREATE Response messages respectively. The third argument is the caller's context variable that is passed to *SRV\_NCreateResponse*. The presentation context describes the SOP class that was negotiated.

The callback function should return SRV\_NORMAL. Any other return value will cause the SRV facility to abort the Association.

#### **Notes**

The callback function is responsible for explicitly setting the following fields in the N-CREATE response message:

```
type
messageIDRespondedTo
classUID
dataSetType
instanceUID
dataSet
```
The caller passes the address of a pointer to the MSG\_N\_CREATE\_REQ received by the application. *SRV\_NCreateResponse* frees the action request and writes NULL into the caller's pointer.

## **Return Values**

SRV\_NORMAL SRV\_NOCALLBACK SRV\_RESPONSEFAILED SRV\_ILLEGALPARAMETER SRV\_OBJECTBUILDFAILED SRV\_CALLBACKABORTEDSERVICE

# **SRV\_NDeleteRequest**

#### **Name**

SRV\_NDeleteRequest - Support the N-DELETE service as an SCU by providing network support.

#### **Synopsis**

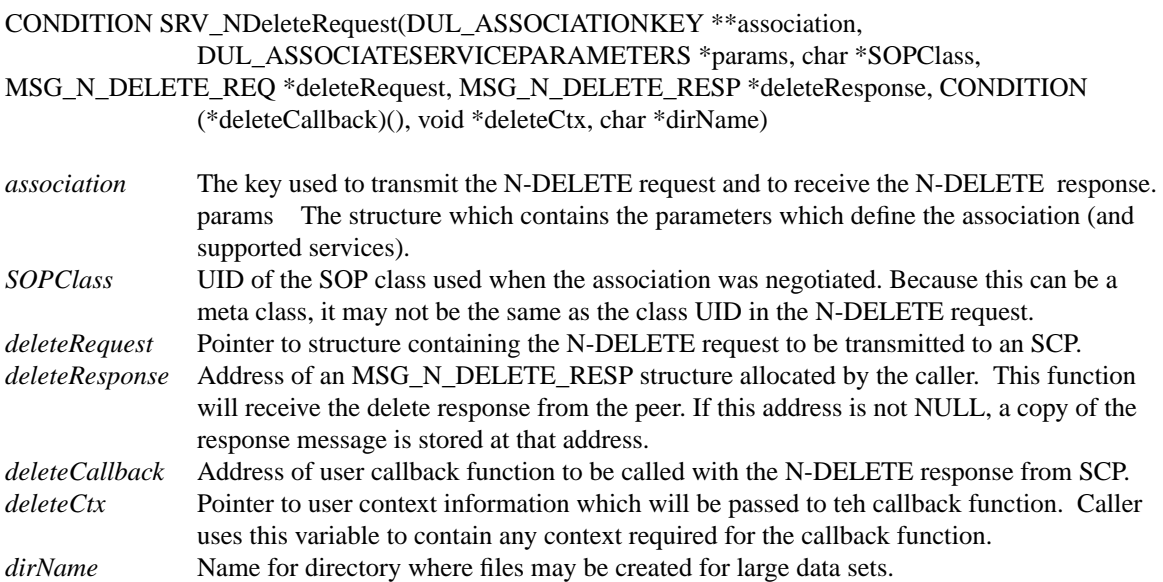

#### **Description**

*SRV\_NDeleteRequest* assists an application that wants to be an SCU of a number of SOP classes. This function constructs an N-DELETE-REQ message and sends it to the peer application which is acting as an SCP for a SOP class. This function waits for the response from the peer application and invokes the caller's callback function.

The arguments to the callback function are:

MSG\_N\_DELETE\_REQ\*deleteRequest MSG N DELETE RESP \*deleteResponse void \*ctx

The first two arguments are MSG structures that contain the N-DELETE Request and N-DELETE Response messages respectively. The final argument is the caller's context variable that is passed to *SRV\_NDeleteRequest*.

The callback function should return SRV\_NORMAL. Any other return value will cause the SRV facility to abort the Association.

#### **Notes**

The caller is responsible for explicitly setting the following fields in the N-DELETE request message:

type messageID

classUID dataSetType nstanceUID

# **Return Values**

SRV\_NORMAL SRV\_NOCALLBACK SRV\_UNSUPPORTEDSERVICE SRV\_ILLEGALPARAMETER SRV\_OBJECTBUILDFAILED SRV\_UNEXPECTEDCOMMAND SRV\_CALLBACKABORTEDSERVICE SRV\_REQUESTFAILED

# **SRV\_NDeleteResponse**

#### **Name**

SRV\_NDeleteResponse - Support the N-DELETE service as an SCP by providing network support.

#### **Synopsis**

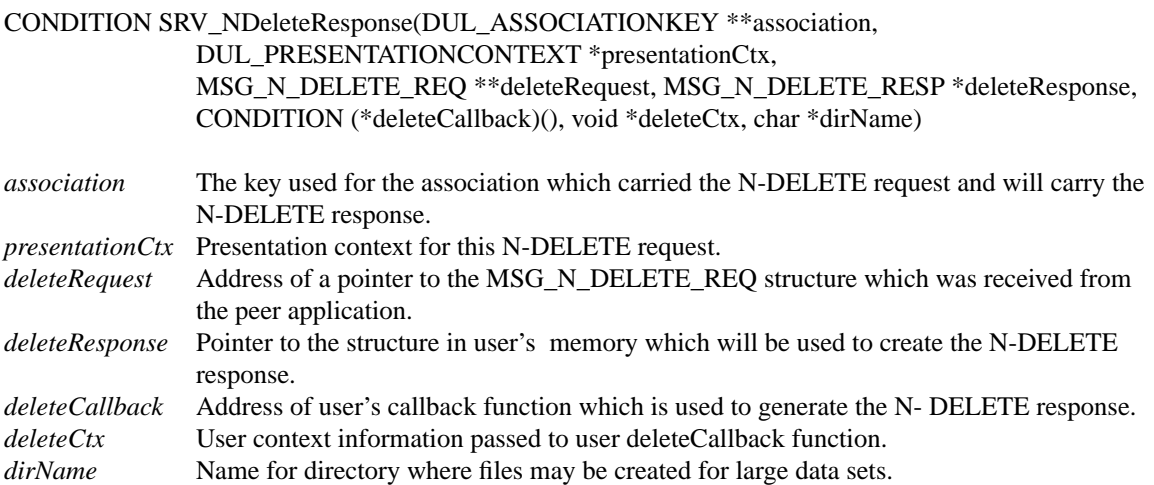

#### **Description**

*SRV\_NDeleteResponse* assists an application that wants to be an SCP of a number of SOP classes. When an application receives an N-DELETE request message, it calls this function with the N-DELETE request and other parameters. SRV\_NDeleteResponse checks the caller's parameters and calls the user's callback function. In the callback function, the caller fills in the parameters of the N-DELETE response message and then returns to the SRV function.

After the callback function returns, SRV\_NDeleteResponse constructs a N-DELETE Response message and sends it to the peer application which sent the request message.

The arguments to the callback function are:

MSG\_N\_DELETE\_REQ\*deleteRequest MSG\_N\_DELETE\_RESP \*deleteResponse void \*ctx DUL\_PRESENTATIONCONTEXT \*pc

The first two arguments are MSG structures that contain the N-DELETE Request and N-DELETE Response messages respectively. The third argument is the caller's context variable that is passed to *SRV\_NDeleteResponse*. The presentation context describes the SOP class.

The callback function should return SRV\_NORMAL. Any other return value will cause the SRV facility to abort the Association.

#### **Notes**

The callback function is responsible for explicitly setting the following fields in the N-DELETE response message:

type messageIDRespondedTo classUID dataSetType instanceUID

The caller passes the address of a pointer to the MSG\_N\_DELETE\_REQ received by the application. *SRV\_NDeleteResponse* frees the action request and writes NULL into the caller's pointer.

## **Return Values**

SRV\_NORMAL SRV\_NOCALLBACK SRV\_RESPONSEFAILED SRV\_ILLEGALPARAMETER SRV\_OBJECTBUILDFAILED SRV\_CALLBACKABORTEDSERVICE

# **SRV\_NEventReportRequest**

#### **Name**

SRV\_NEventReportRequest - support the N-EVENT-REPORT command as an SCP by providing network support.

#### **Synopsis**

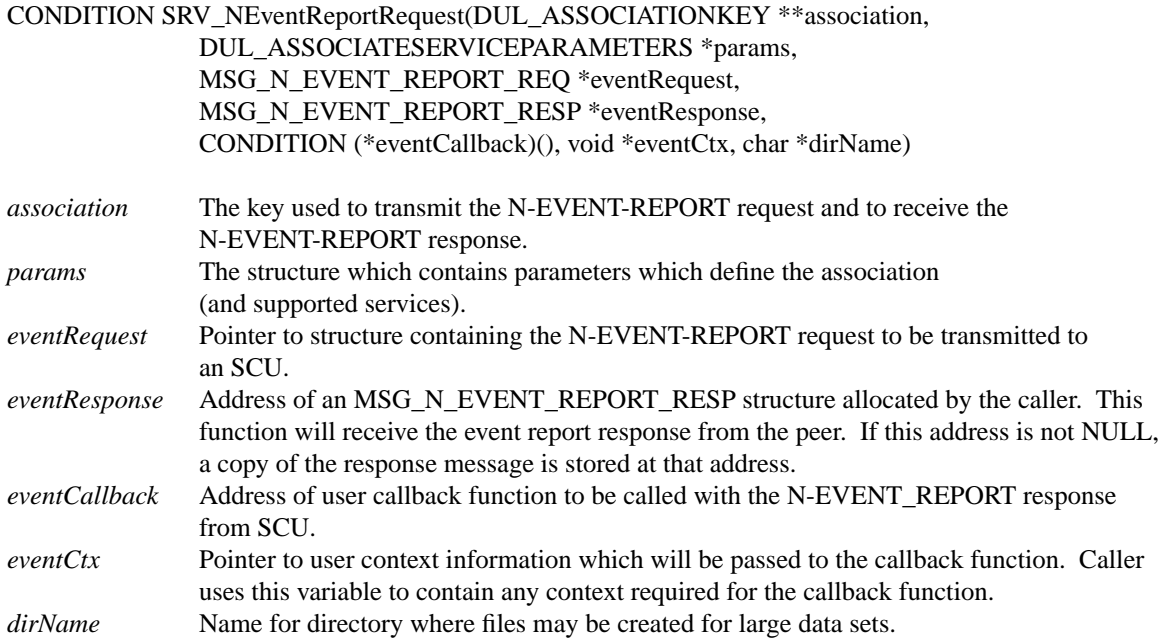

#### **Description**

*SRV\_NEventReportRequest* assists an application that wants to be an SCP of a number of SOP classes. This function constructs an N-EVENT\_REPORT request message and sends it to the peer application which is acting as SCU for a SOP class. This function waits for the response from the peer application and invokes the caller's callback function.

The arguments to the callback function are:

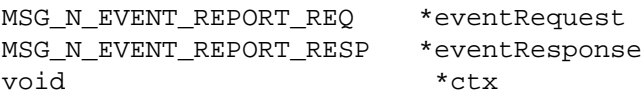

The first two arguments are MSG structures that contain the N-EVENT-REPORT Request and N-EVENT-REPORT Response messages respectively. The final argument is the caller's context variable that is passed to *SRV\_NEventReportRequest*. The callback function should return SRV\_NORMAL. Any other return value will cause the SRV facility to abort the Association.

#### **Notes**

The caller is responsible for explicitly setting the following fields in the N-EVENT-REPORT request message:

type messageID classUID dataSetType nstanceUID eventTypeID

## **Return Values**

SRV\_NORMAL SRV\_NOCALLBACK SRV\_UNSUPPORTEDSERVICE SRV\_ILLEGALPARAMETER SRV\_OBJECTBUILDFAILED SRV\_UNEXPECTEDCOMMAND SRV\_CALLBACKABORTEDSERVICE SRV\_REQUESTFAILED

# **SRV\_NEventReportResponse**

#### **Name**

SRV\_NEventReportResponse - support the N-EVENT-REPORT command as an SCU by providing network support.

#### **Synopsis**

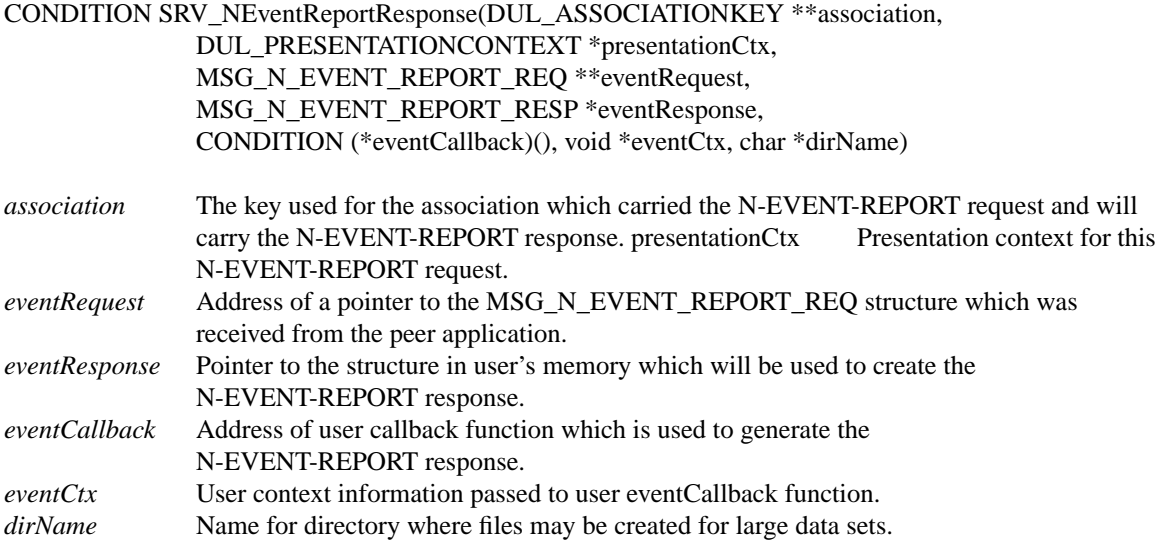

#### **Description**

*SRV\_NEventReportResponse* assists an application that wants to be an SCU of a number of SOP classes. When an application receives an N-EVENT-REPORT request message, it calls this function with the N-EVENT-REPORT request and other parameters. SRV\_NEventReportResponse checks the caller's parameters and calls the user's callback function. In the callback function, the caller fills in the parameters of the N-EVENT-REPORT response message and then returns to the SRV function.

After the callback function returns, SRV\_NEventReportResponse constructs a N-EVENT-REPORT Response message and sends it to the peer application which sent the request message.

The arguments to the callback function are:

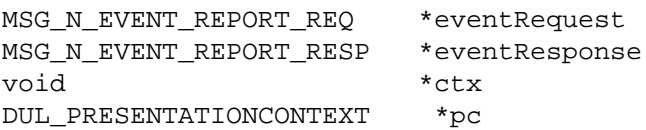

The first two arguments are MSG structures that contain the N-EVENT-REPORT Request and N-EVENT-REPORT Response messages respectively. The third argument is the caller's context variable that is passed to *SRV\_NEventReportResponse*. The presentation context describes the SOP class.

The callback function should return SRV\_NORMAL. Any other return value will cause the SRV facility to abort the Association.

### **Notes**

The callback function is responsible for explicitly setting the following fields in the N-EVENT-REPORT request message.

type messageIDRespondedTo class UID dataSetType instanceUID dataSet

The caller passes the address of a pointer to the MSG\_N\_EVENT\_REPORT\_REQ received by the application. *SRV\_NEventReportResponse* frees the action request and writes NULL into the caller's pointer.

# **Return Values**

SRV\_NORMAL SRV\_NOCALLBACK SRV\_RESPONSEFAILED SRV\_ILLEGALPARAMETER SRV\_OBJECTBUILDFAILED SRV\_CALLBACKABORTEDSERVICE

# **SRV\_NGetRequest**

#### **Name**

SRV\_NGetRequest - support the N-GET command as an SCU by providing network support.

#### **Synopsis**

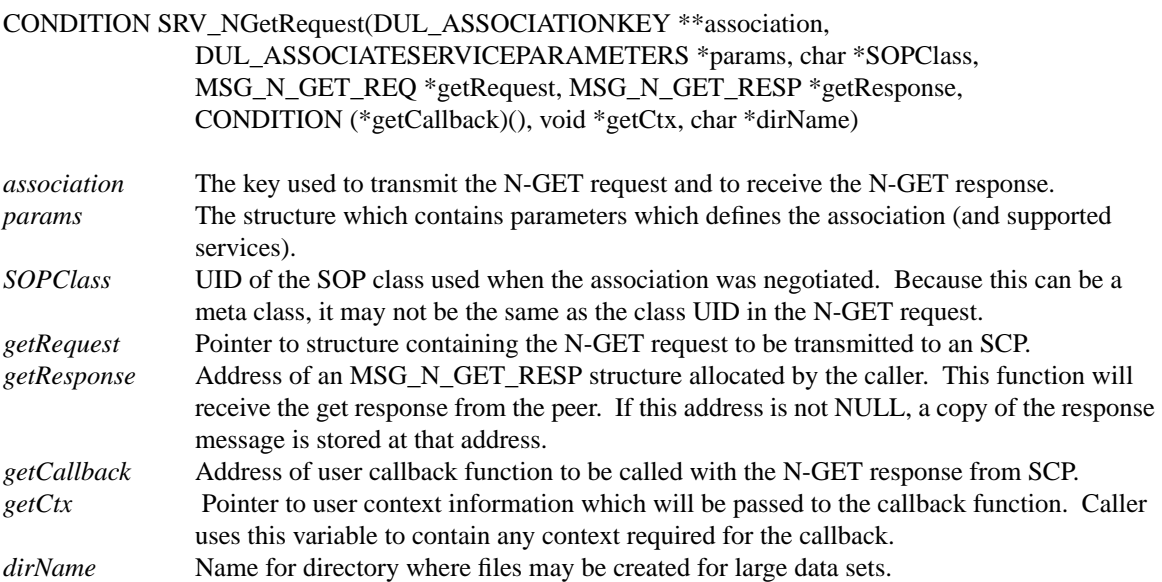

#### **Description**

*SRV\_NGetRequest* assists an application that wants to be an SCU of a number of SOP classes. This function constructs an N-GET Request message and sends it to the peer application which is acting as the SCP for a SOP class. This function waits for the response from the peer application and invokes the caller's callback function.

The arguments to the callback function are:

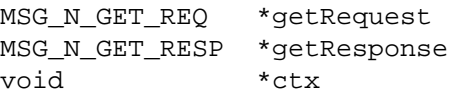

The first two arguments are MSG structures that contain the N-GET Request and N-GET Response messages respectively.The final argument is the caller's context variable that is passed to SRV\_NGetRequest.

The callback function should return SRV\_NORMAL. Any other return value will cause the SRV facility to abort the Association.

#### **Notes**

The caller is responsible for explicitly setting the following fields in the N-GET request message:

type messageID classUID ataSetType attributeList attributeCount

# **Return Values**

SRV\_NORMAL SRV\_NOCALLBACK SRV\_UNSUPPORTEDSERVICE SRV\_ILLEGALPARAMETER SRV\_OBJECTBUILDFAILED SRV\_UNEXPECTEDCOMMAND SRV\_CALLBACKABORTEDSERVICE SRV\_REQUESTFAILED

# **SRV\_NGetResponse**

#### **Name**

SRV\_NGetResponse - support the N-GET command as an SCP by providing network support.

#### **Synopsis**

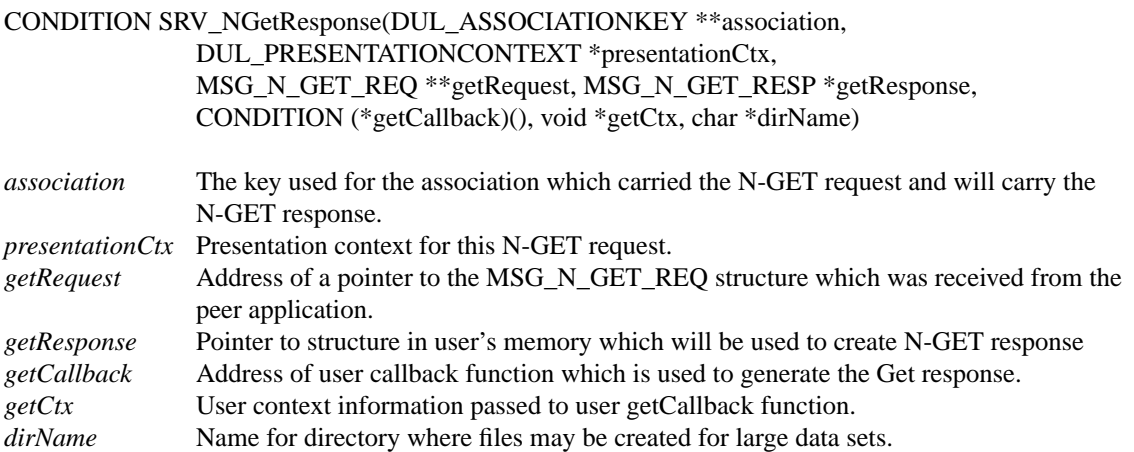

#### **Description**

*SRV\_NGetResponse* assists an application that wants to be an SCP of a number of SOP classes. When an application receives an N-GET request message, it calls this function with the N-GET request and other parameters. SRV\_NGetResponse checks the caller's parameters and calls the user's callback function. In the callback function, the caller fills in the parameters of the N-GET response message and then returns to the SRV function.

After the callback function returns, *SRV\_NGetResponse* constructs a N-GET Response message and sends it to the peer application which sent the request message.

The arguments to the callback function are:

MSG\_N\_GET\_REQ \* \* qetRequest MSG\_N\_GET\_RESP \*qetResponse void \*ctx DUL\_PRESENTATIONCONTEXT \*pc

The first two arguments are MSG structures that contain the N-GET Request and N-GET Response messages respectively. The third argument is the caller's context variable that is passed to *SRV\_NGetResponse*. The presentation context describes the SOP Class.

The callback function should return SRV\_NORMAL. Any other return value will cause the SRV facility to abort the Association.

#### **Notes**

The callback function is responsible for explicitly setting the following fields in the N-GET response message.

```
type
messageIDRespondedTo
class UID
dataSetType
instanceUID
dataSet
```
The caller passes the address of a pointer to the MSG\_N\_GET\_REQ received by the application. *SRV\_NGetResponse* frees the action request and writes NULL into the caller's pointer.

## **Return Values**

SRV\_NORMAL SRV\_RESPONSEFAILED SRV\_ILLEGALPARAMETER SRV\_OBJECTBUILDFAILED SRV\_CALLBACKABORTEDSERVICE

# **SRV\_NSetRequest**

#### **Name**

SRV\_NSetRequest - support the N-SET command as an SCU by providing network support.

#### **Synopsis**

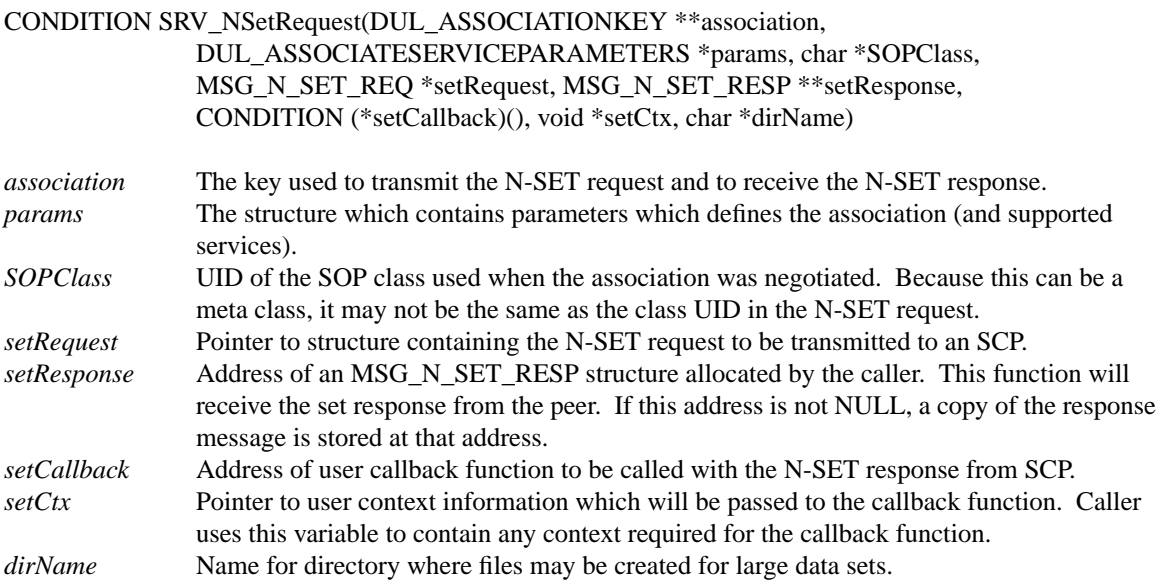

#### **Description**

*SRV\_NSetRequest* assists an application that wants to be an SCU of a number of SOP classes. This function constructs an N-SET-Request message and sends it to the peer application which is acting as an SCP for a SOP class. This function waits for the response from the peer application and invokes the caller's callback function.

The arguments to the callback function are:

![](_page_44_Picture_145.jpeg)

The first two arguments are MSG structures that contain the N-SET Request and N-SET Response messages respectively. The final argument is the caller's context variable that is passed to *SRV\_NSetRequest*.

The callback function should return SRV\_NORMAL. Any other return value will cause the SRV facility to abort the Association.

#### **Notes**

The caller is responsible for explicitly setting the following fields in the N-SET request message:

type messageID classUID dataSetType instanceUID dataSet

# **Return Values**

SRV\_NORMAL SRV\_UNSUPPORTEDSERVICE SRV\_ILLEGALPARAMETER SRV\_OBJECTBUILDFAILED SRV\_UNEXPECTEDCOMMAND SRV\_CALLBACKABORTEDSERVICE SRV\_REQUESTFAILED

# **SRV\_NSetResponse**

#### **Name**

SRV\_NSetResponse - Support the N-SET command as an SCP by providing network support.

#### **Synopsis**

![](_page_46_Picture_152.jpeg)

#### **Description**

*SRV\_NSetResponse* assists an application that wants to be an SCP of a number of SOP classes. When an application receives an N-SET request message, it calls this function with the N-SET request and other parameters. *SRV\_NSetResponse* checks the caller's parameters and calls the user's callback function. In the callback function, the caller fills in the parameters of the N-SET response message and then returns to the SRV function.

After the callback function returns, *SRV\_NSetResponse* constructs a N-SET Response message and sends it to the peer application which sent the request message.

The arguments to the callback function are:

MSG\_N\_SET\_REO \*SetRequest MSG\_N\_SET\_RESP \*SetResponse void \*ctx DUL\_PRESENTATIONCONTEXT \*pc

The first two arguments are MSG structures that contain the N-SET Request and N-SET Response messages respectively. The third argument is the caller's context variable that is passed to SRV\_NSetResponse. The presentation context describes the SOP class.

The callback function should return SRV\_NORMAL. Any other return value will cause the SRV facility to abort the Association.

#### **Notes**

The callback function is responsible for explicitly setting the following fields in the N-SET Response message.

```
type
messageIDRespondedTo
class UID
dataSetType
instanceUID
dataSet
```
The caller passes the address of a pointer to the MSG\_N\_SET\_REQ received by the application. *SRV\_NSetResponse* frees the action request and writes NULL into the caller's pointer.

## **Return Values**

SRV\_NORMAL SRV\_NOCALLBACK SRV\_RESPONSEFAILED SRV\_ILLEGALPARAMETER SRV\_OBJECTBUILDFAILED SRV\_CALLBACKABORTEDSERVICE

# **SRV\_ReceiveCommand**

#### **Name**

SRV\_ReceiveCommand - check the status of the network and receive the next command on the network.

#### **Synopsis**

![](_page_48_Picture_169.jpeg)

#### **Description**

*SRV\_ReceiveCommand* is used to poll an Association and read the next available COMMAND (as defined by data in the COMMAND group). The caller provides association information and the *block* and *timeout* parameters which are used to control the DUL routines. These parameters instruct the DUL routines to block while waiting for data from the network or to return after a timeout.

If a COMMAND is successfully read from the network, this function calls an MSG routine to parse the COMMAND and translate it into one of the fixed MSG structures. Memory for the structure is allocated and the address of the structure is returned to the caller via the *messageArg* parameter. This function also writes the Command Field value from the COMMAND into the variable pointed at by *command*.

#### **Notes**

If the function reads a COMMAND but is not able to parse it, the user should examine the value returned through command. All legal values in the Command Field should be supported.

#### **Return Values**

SRV\_NORMAL SRV\_RECEIVEFAILED SRV\_UNSUPPORTEDCOMMAND SRV\_ILLEGALASSOCIATION SRV\_READPDVFAILED SRV\_NETWORKTIMEOUT

SRV\_PEERREQUESTEDRELEASE SRV\_PEERABORTEDASSOCIATION

# **SRV\_ReceiveDataSet**

#### **Name**

SRV ReceiveDataSet - poll an Association and read what is expected to be a data set.

#### **Synopsis**

![](_page_49_Picture_131.jpeg)

#### **Description**

*SRV\_ReceiveDataSet* is used to poll an Association and read the next available data set. The caller provides association information and the block and timeout parameters which are used to control the DUL routines. These parameters instruct the DUL routines to block while waiting for data from the network or to return after a timeout.

If the data set is successfully read from the network, a DICOM Information Object is created and the handle stored at the address specified by dataSet.

#### **Notes**

*dirName* is an optional parameter. Some datasets are too large to store directly in memory. When the function determines that a large data set is being read, it will write it to a file. This file will be stored in the directory indicated by dirName. If dirName is empty ("") or NULL, the current working directory is assumed.

#### **Return Values**

SRV\_NORMAL SRV\_RECEIVEFAILED SRV\_UNEXPECTEDPRESENTATIONCONTEXTID SRV\_UNEXPECTEDPDVTYPE SRV\_ILLEGALASSOCIATION SRV\_PEERREQUESTEDRELEASE SRV\_PEERABORTEDASSOCIATION SRV\_READPDVFAILED SRV\_NETWORKTIMEOUT

# **SRV\_RejectServiceClass**

#### **Name**

SRV RejectServiceClass - reject an SOP class proposed by a calling application.

#### **Synopsis**

![](_page_50_Picture_95.jpeg)

### **Description**

*SRV\_RejectServiceClass* is called by an application which is accepting requests for Associations. This function should be called one time for each SOP Class that is proposed by the requesting application that the accepting application wishes to reject.

This function allocates a DUL\_PRESENTATIONCONTEXTITEM with a failed code placed in the result field. This item is added to the caller's list of accepted presentation contexts (but with the failed result) so the presentation context can be returned in the DUL accept PDU and notifiy the requestor why the SOP class was rejected.

### **Notes**

### **Return Values**

SRV\_NORMAL SRV\_LISTFAILURE SRV\_PRESENTATIONCONTEXTERROR

# **SRV\_RequestServiceClass**

#### **Name**

SRV\_RequestServiceClass - request a service class as an Association initiator and build a presentation context to be transmitted to an Association acceptor.

#### **Synopsis**

![](_page_51_Picture_112.jpeg)

![](_page_51_Picture_113.jpeg)

#### **Description**

This function is called by an application which is proposing an Association and wishes to request a service class. The application can request the Service Class as an SCU or as an SCP or as both or as default. If the application requests the service class in one of these four roles, the Association negotiation includes information which proposes the Presentation Context according to the mode specified by the caller. If the caller uses the default mode, the SRV (and DUL) facility will assume the default SCU mode.

*SRV\_RequestServiceClass* determines if the SRV facility supports the service class via a table lookup. If the class is supported, it builds a Presentation Context for the service and adds it to the list of Presentation Contexts for the Association which is to be requested.

#### **Notes**

This function creates a Presentation Context which uses the DICOM implicit Little Endian transfer syntax.

#### **Return Values**

SRV\_NORMAL SRV\_LISTFAILURE SRV\_MALLOCFAILURE SRV\_PRESENTATIONCONTEXTERROR SRV\_UNSUPPORTEDSERVICE

# **SRV\_SendCommand**

### **Name**

SRV\_SendCommand - send a DICOM command to a peer using an established Association.

#### **Synopsis**

# CONDITION SRV\_SendCommand( DUL\_ASSOCIATIONKEY \*\*association, DUL\_PRESENTATIONCONTEXT \*context, DCM\_OBJECT \*\*object)

![](_page_52_Picture_87.jpeg)

#### **Description**

*SRV\_SendCommand* sends a DICOM command to a peer application using an established association. The user specifies the command to be sent by providing a DCM\_OBJECT containing the proper attributes. *SRV\_SendCommand* uses the object passed by the caller and constructs the proper PDVs and PDUs for transmission.

#### **Notes**

This function is normally called by higher level SRV functions (e.g., *SRV\_CStoreRequest*).

#### **Return Values**

SRV\_NORMAL SRV\_NOTRANSFERSYNTAX SRV\_SENDFAILED

# **SRV\_SendDataSet**

### **Name**

CONDITION SRV\_SendDataSet - send a DICOM data set to a peer using an established Association.

#### **Synopsis**

![](_page_53_Picture_113.jpeg)

### **Description**

*SRV\_SendDataSet* transmits a single data set across the network using an existing Association. The user specifies the data set to be sent by providing a DCM\_OBJECT containing the proper attributes. *SRV\_SendDataSet* uses the object passed by the caller and constructs the proper PDVs and PDUs for transmission.

### **Notes**

*SRV\_SendDataSet* is normally called by higher level SRV functions (e.g., SRV\_CStoreRequest).

## **Return Values**

SRV\_NORMAL SRV\_OBJECTACCESSFAILED SRV\_NOTRANSFERSYNTAX SRV\_SENDFAILED

# **SRV\_TestForCancel**

#### **Name**

SRV TestForCancel - test the network for a cancel command and read it, if present

#### **Synopsis**

![](_page_54_Picture_126.jpeg)

#### **Description**

*SRV\_TestForCancel* is used by functions that wish to test for cancel commands during operations (like a find or move). *SRV\_TestForCancel* first inspects a queue of commands that are maintained by the SRV facility. If there is an entry on the queue, this command is removed and returned to the caller. Note that this may not be a cancel command. If that queue is empty, *SRV\_TestForCancel* tries to read the next command from the network. If a command is received, it is parsed. If the command is a cancel command, that command will be returned to the caller. Other commands are placed on the queue.

#### **Notes**

The queueing mechanism and mode for returning commands that are not cancels make the behavior inconsistent. The user needs to be aware that the function may return a command that is not a cancel. This function is normally called by the SRV functions for handling move and find commands (and not the general public).

#### **Return Values**

SRV\_NORMAL SRV\_RECEIVEFAILED SRV\_PARSEFAILED SRV\_UNSUPPORTEDCOMMAND